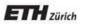

Chair of Software Engineering

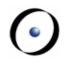

# Einführung in die Programmierung Introduction to Programming

Prof. Dr. Bertrand Meyer

Exercise Session 6

# Today

Abstractions Exporting features Exercise: practicing contracts To abstract is to capture the essence behind the details and the specifics.

The client is interested in:

- a set of services that a software module provides, not its internal representation hence, the class abstraction
- what a service does, not how it does it

#### hence, the feature abstraction

- Programming is all about finding right abstractions
- However, the abstractions we choose can sometimes fail, and we need to find new, more suitable ones.

Suppose you want to model your room:

- class ROOM feature -- to be determined end door material location bed desk computer size furniture etc shape etc etc messy?
- Your room probably has thousands of properties and hundreds of things in it.
- Therefore, we need a first abstraction: What do we want to model?
- In this case, we focus on the size, the door, the computer and the bed.

To model the size, an attribute of type *DOUBLE* is probably enough, since all we are interested in is it's value:

class ROOM

feature

*size: DOUBLE* -- Size of the room.

end

Now we want to model the door.

If we are only interested in the state of the door, i.e. if it is open or closed, a simple attribute of type *BOOLEAN* will do:

class ROOM

#### feature

size: DOUBLE

-- Size of the room.

is\_door\_open: BOOLEAN

-- Is the door open or closed?

#### end

. . .

But what if we are also interested in what our door looks like, or if opening the door triggers some behavior?

- >Is there a daring poster on the door?
- Does the door squeak while being opened or closed?Is it locked?
- When the door is being opened, a message will be sent to my cell phone

In this case, it is better to model a door as a separate class!

class ROOM feature size: DOUBLE -- Size of the room -- in square meters. door: DOOR -- The room's door. end class DOOR feature is\_locked: BOOLEAN -- Is the door locked? is\_open: BOOLEAN -- Is the door open? is\_squeaking: BOOLEAN -- Is the door squeaking? has\_daring\_poster: BOOLEAN -- Is there a daring poster on -- the door? open -- Opens the door do -- Implementation of open, -- including sending a message end -- more features... end

How would you model...

... the computer?

... the bed?

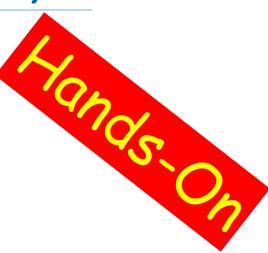

#### How would you model an elevator in a building?

### Finding the right abstractions (features)

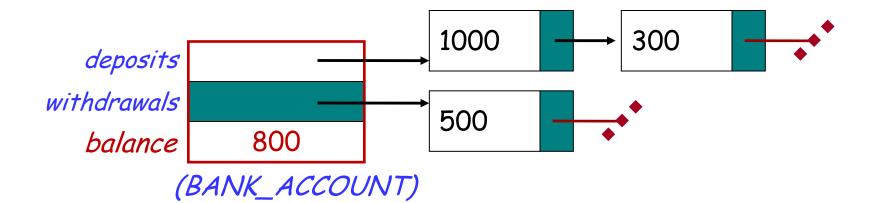

invariant: balance = total (deposits) - total (withdrawals)

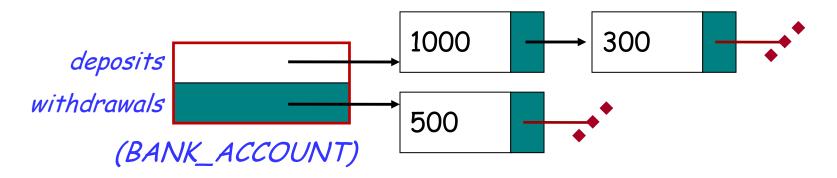

Which one would you choose and why?

## **Exporting features: The stolen exam**

#### class ASSISTANT

```
create
  make
feature
  make (a_prof: PROFESSOR)
     do
       prof := a_prof
     end
feature
   prof: PROFESSOR
feature
  propose_draft (a_draft: STRING)
     do
        prof.review(a_draft)
     end
end
```

#### class PROFESSOR

```
create
  make
feature
  make
     do
        exam_text := "exam is not ready"
     end
feature
   exam_text: STRING
   review_draft (a_draft: STRING)
     do
        -- review 'a_draft' and put the result into 'exam_text'
     end
end
```

# **Exploiting a hole in information hiding**

```
class STUDENT
```

```
create
  make
feature
  make (a_assi: ASSISTANT; a_prof: PROFESSOR)
     do
        assi := a assi
        prof := a_prof
     end
feature
  prof: PROFESSOR
  assi: ASSISTANT
feature
  stolen_exam: STRING
     do
        Result := prof.exam_text
     end
end
```

you: STUDENT your\_prof: PROFESSOR your\_assi: ASSISTANT stolen\_exam: STRING

create your\_prof.make
create your\_assi.make (your\_prof)
create you.make (your\_prof, your\_assi)

your\_assi.propose\_draft (`top secret exam!")

stolen\_exam := you.stolen\_exam

AH HA HA HA HA !

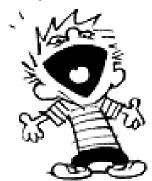

## **Secretive professor**

#### class STUDENT

```
create

make

feature

make (a_assi: ASSISTANT )

do

assi := a_assi
```

#### end feature

```
assi: ASSISTANT
feature
stolen_exam: STRING
do
Result := assi.prof.exam_text
end
end
```

#### AH HA HA HA HA '

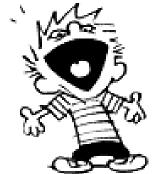

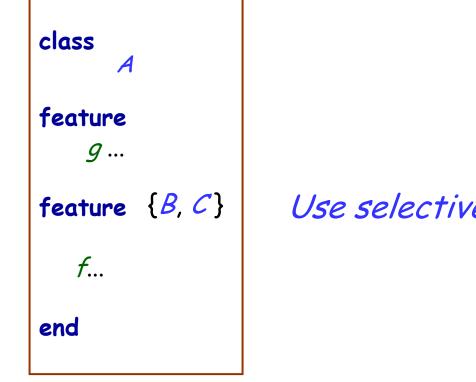

#### Use selective export for the features

# **Fixing the issue**

class PROFESSOR
create
make
feature
make
do
 exam\_text := "exam is not ready"
end

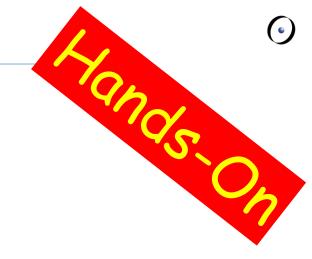

feature {PROFESSOR, ASSISTANT}
 exam\_text: STRING

review\_draft (a\_draft: STRING)
 do
 -- review 'a\_draft' and put the result into 'exam\_text'
 end
end

### The export status does matter!

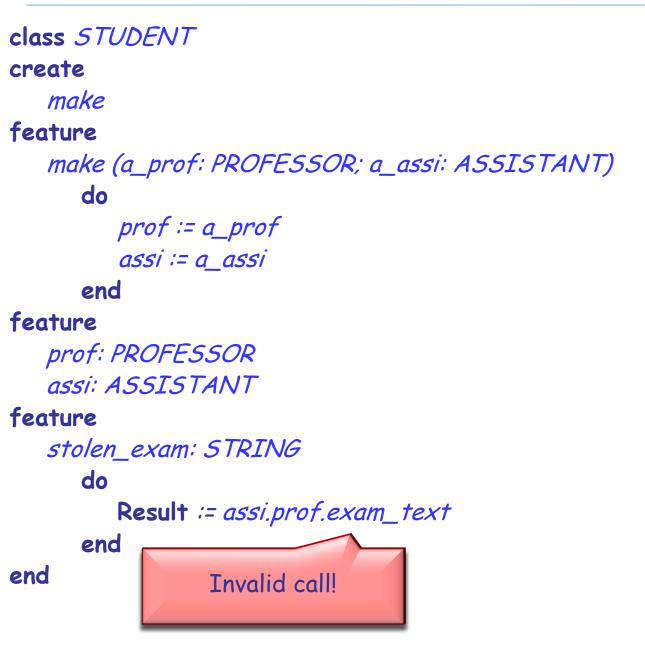

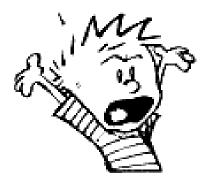

### **Exporting features**

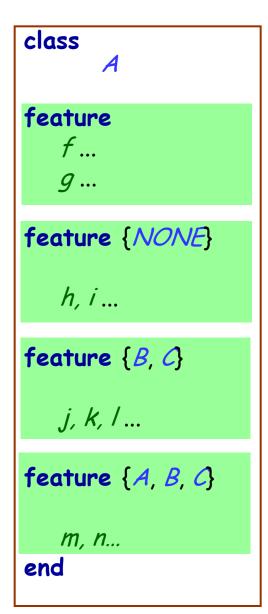

#### Status of calls in a client with *a1* of type *A*:

- *a1.f*, *a1.g*: valid in any client
- *a1.h*: invalid everywhere (including in A's text!)
- a1.j: valid in B, C and their descendants (invalid in A!)
- a1.m: valid in *B*, *C* and their descendants, as well as in *A* and its descendants.

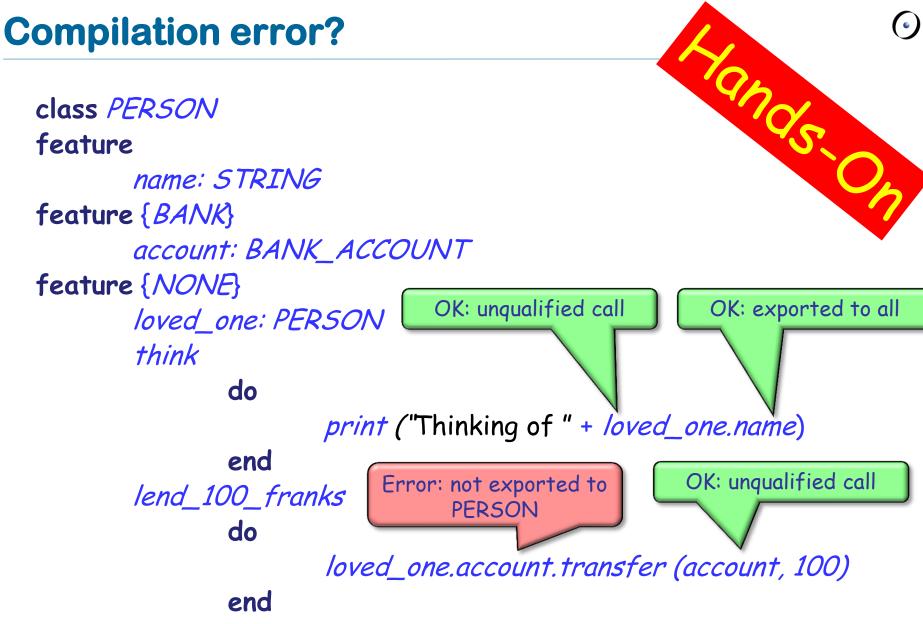

end

Exporting an attribute only means giving read access

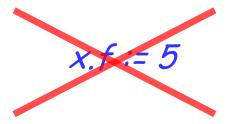

Attributes of other objects can be changed only through commands

- protecting the invariant
- > no need for getter functions!

#### Example

 $\bigcirc$ 

class TEMPERATURE feature

celsius\_value: INTEGER

make\_celsius (a\_value: INTEGER)
require
 above\_absolute\_zero: a\_value >= - Celsius\_zero
 do
 celsius\_value := a\_value
 ensure
 celsius\_value = a\_value
 end

end

#### Assigners

 $\bigcirc$ 

If you like the syntax

*x.f := 5* 

you can declare an assigner for f

- In class TEMPERATURE celsius\_value: INTEGER assign make\_celsius
- In this case

t.celsius\_value := 36

is a shortcut for

t.make\_celsius (36)

... and it won't break the invariant!

# Information hiding vs. creation routines

class PROFESSOR create make feature {None} make do ... end end

Can I create an object of type *PROFESSOR* as a client?

After creation, can I invoke feature *make* as a client?

# Controlling the export status of creation routines $\Theta$

class PROFESSOR create {COLLEGE\_MANAGER} make feature {None} make do ... end end

Can I create an object of type *PROFESSOR* as a client? After creation, can I invoke feature *make* as a client? What if I have **create** {*NONE*} *make* instead of **create** {*COLLEGE\_MANAGER*} *make*? A deck is initially made of 36 cards

Every card in the deck represents a value in the range 2..10

Every card also represents 1 out of 4 possible colors

The colors represented in the game cards are: red ('R'), white ('W'), green ('G') and blue ('B')

As long as there are cards in the deck, the players can look at the top card and remove it from the deck make (a\_color: *CHARACTER*, a\_value: *INTEGER*)

-- Create a card given a color and a value.

require

ensure

color: *CHARACTER* -- The card color. value: *INTEGER* -- The card value.

# Class CARD: which colors are valid?

is\_valid\_color (a\_color: *CHARACTER*): *BOOLEAN* -- Is `a\_color' a valid color?

require

ensure

. . .

Class CARD: which ranges are valid?

is\_valid\_range (n: INTEGER): BOOLEAN
 -- Is `n' in the acceptable range?
 require

ensure

invariant

•••

#### **Class CARD create make: reloaded**

make (a\_color: CHARACTER, a\_value: INTEGER)

-- Create a card given a color and a value.

require

ensure

color: *CHARACTER* -- The card color. value: *INTEGER* -- The card value.

### **Class DECK create make**

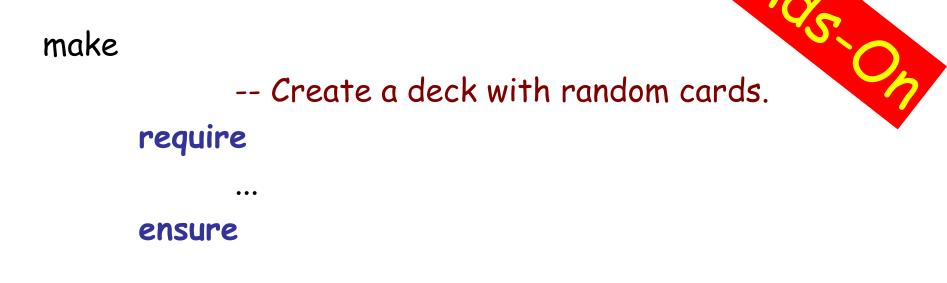

#### feature {NONE} -- Implementation

card\_list: *LINKED\_LIST [CARD]* -- Deck as a linked list of cards.

## **Class DECK queries**

top\_card: CARD

-- The deck's top card.

is\_empty: BOOLEAN -- Is Current deck empty? do end count: INTEGER -- Number of remaining cards in the deck. do end

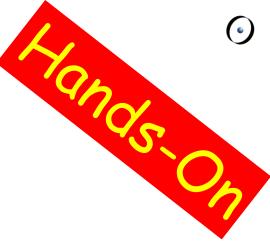

### **Removing the top card from DECK**

remove\_top\_card -- Remove the top card from the deck. require

•••

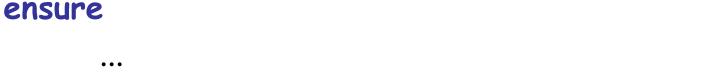

#### invariant

•••

Fighoss On